# **PROGRAMMIERUNG** ÜBUNG 7: λ-KALKÜL (TEIL 2)

**Eric Kunze** eric.kunze@tu-dresden.de

### **INHALT**

- 1. Funktionale Programmierung
	- 1.1 Einführung in Haskell: Listen
	- 1.2 Algebraische Datentypen
	- 1.3 Funktionen höherer Ordnung
	- 1.4 Typpolymorphie & Unifikation
	- 1.5 Beweis von Programmeigenschaften
	- 1.6 **λ–Kalk¨ul**
- 2. Logikprogrammierung
- 3. Implementierung einer imperativen Programmiersprache
- 4. Verifikation von Programmeigenschaften
- 5.  $H_0$  ein einfacher Kern von Haskell

# <span id="page-2-0"></span>**Der λ-Kalkül**

### Programmieren mit λ's

# **DER λ-KALKÜL**

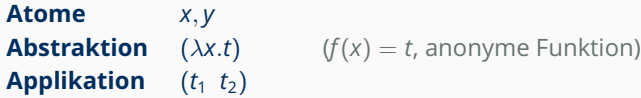

### **Verabredungen:**

- $\blacktriangleright$  Applikation ist *linksassoziativ*:  $((t_1 t_2) t_3) = t_1 t_2 t_3$
- **F** mehrfache Abstraktion:  $(\lambda x_1.(\lambda x_2.(\lambda x_3. t)))) = (\lambda x_1 x_2 x_3. t)$
- $\blacktriangleright$  Applikation vor Abstraktion

#### **Rechenregeln:**

**-** β-Reduktion:

$$
GV(t) \cap FV(s) = \emptyset \quad \rightsquigarrow (\lambda x.t) s \Rightarrow_{\beta} t[x/s]
$$

 $\blacktriangleright$  a-Konversion:

 $z \notin$  GV(*t*)  $\cup$  FV(*t*)  $\rightarrow$  ( $\lambda$ *x*.*t*)  $\Rightarrow$   $\alpha$   $\lambda$ *z*.*t*[*x*/*z*]

## $+10$

Dadurch, dass wir im Folgenden keine Symbole mehr zulassen (d.h.  $\sum$   $\equiv$  (i), benötigen wir eine alternative Charakterisierung dieser. Zuerst beschäftigen uns die natürlichen Zahlen.

**Darstellung der nat¨urlichen Zahlen:** *Church-Numerals*

$$
\langle 0 \rangle = (\lambda xy \cdot \underline{y})
$$
  
\n
$$
\langle 1 \rangle = (\lambda xy \cdot \underline{y}y)
$$
  
\n
$$
\langle 2 \rangle = (\lambda xy \cdot \underline{x}(\underline{xy}))
$$
  
\n
$$
\vdots
$$
  
\n
$$
\langle n \rangle = (\lambda xy \cdot \underline{x}(\underline{x} \dots (\underline{x}y) \dots))
$$

### **PROGRAMMIEREN IM A-KALKÜL**

- Ein  $t \in \Sigma(\lambda)$  heißt geschlossener Term, falls  $FV(t) = \emptyset$ . Ein geschlossender Term heißt auch Kombinator.
- ► Fixpunktkombinator:  $\boxed{\langle Y \rangle = (\lambda z. (\lambda u. z(uu)) (\lambda u. z(uu)))}$  $\in \lambda(\emptyset)$
- ▶ Der Fixpunktkombinator ermöglicht Rekursion.

### **PROGRAMMIEREN IM A-KALKÜL**

- Ein  $t \in \Sigma(\lambda)$  heißt geschlossener Term, falls  $FV(t) = \emptyset$ . Ein geschlossender Term heißt auch Kombinator.
- ► Fixpunktkombinator:  $\boxed{\langle Y \rangle = (\lambda z. (\lambda u. z(uu)) (\lambda u. z(uu)) \rangle} \in \lambda(\emptyset)$
- Der Fixpunktkombinator ermöglicht Rekursion.
- weitere definierte  $\lambda$ -Terme (siehe Skript S. 198f.):

 $\langle true \rangle = (\lambda xy.x)$   $\langle false \rangle = (\lambda xy.y)$ <br>  $\langle succ \rangle = (\lambda z.(\lambda xy.x(zxy)))$   $\langle pred \rangle \langle 0 \rangle \Rightarrow^* \langle 0 \rangle$ <br>  $\langle succ \rangle \langle n \rangle \Rightarrow^* \langle n - 1 \rangle$   $\langle pred \rangle \langle n \rangle \Rightarrow^* \langle n - 1 \rangle$ 

$$
\langle ite \rangle \underset{\text{S}}{\text{s s_1 s_2}} \Rightarrow^* \begin{cases} \text{s_1} & \text{wenn s} \Rightarrow^* \langle true \rangle \\ \text{s_2} & \text{wenn s} \Rightarrow^* \langle false \rangle \end{cases}
$$

# <span id="page-7-0"></span>Übungsblatt 7

Aufgabe 1

### **AUFGABE 1 – TEIL (A)**

(λ*f x*.*f f x*  $\overline{GV}=\{x\}$ ) ( λ*y*.*x*  $FV = \{x\}$ ) *z*  $\Rightarrow_{\alpha} (\lambda f x_1.f f x_1)$  $\overline{GV}=\{x_1\}$ ) ( λ*y*.*x*  $FV = \{x\}$ ) *z* ⇒<sup>β</sup> (λ*x*1.(λ*y*. *x*  $\widetilde{\text{GV}}=\emptyset$ ) ( λ*y*.*x*  $FV = \{x\}$  $(x_1)$   $z$  $\Rightarrow$ <sub>β</sub> (λ*x*<sub>1</sub>. *xx*<sub>1</sub>  $\widetilde{\text{GV}}=\emptyset$ ) *z*  $FV = {z}$ 

⇒<sup>β</sup> *xz*

$$
\langle F \rangle = \Bigg(\lambda fxyz \ . \ \langle ite \rangle \ \Big(\langle iszero \rangle \ \big(\langle sub \rangle xy \big) \Big) \ \Big(\langle add \rangle yz \Big) \ \Big(\langle succ \rangle \ \big(f \ (\langle pred \rangle x) \ \big(\langle succ \rangle y \big) \ \big(\langle mult \rangle \langle 2 \rangle z \big) \big) \Big) \Bigg)
$$

Nebenrechnung: Zeige die Wirkung des Fixpunktkombinators.

$$
\langle Y \rangle \langle F \rangle = \left( \lambda z. \left( \lambda u. z(uu) \right) \left( \lambda u. z(uu) \right) \right) \langle F \rangle
$$
  
\n
$$
\Rightarrow^{\beta} \left( \lambda u. \langle F \rangle (uu) \right) \left( \lambda u. \langle F \rangle (uu) \right) =: \langle Y_F \rangle
$$
  
\n
$$
\Rightarrow^{\beta} \langle F \rangle \langle Y_F \rangle
$$

 $\langle Y \rangle \langle F \rangle \langle 6 \rangle \langle 5 \rangle \langle 3 \rangle \Rightarrow^* \langle F \rangle \langle Y_F \rangle \langle 6 \rangle \langle 5 \rangle \langle 3 \rangle$  $\Rightarrow^* \langle ite \rangle (\langle \text{iszero} \rangle (\langle \text{sub} \rangle \langle 6 \rangle \langle 5 \rangle))$  (...) ⇒*\* (false*)  $(\langle succ \rangle(\langle Y_F \rangle(\langle pred \rangle\langle 6 \rangle)(\langle succ \rangle\langle 5 \rangle)(\langle mult \rangle\langle 2 \rangle\langle 3 \rangle)))$  $\Rightarrow^*(5)$  $\Rightarrow$ \* $\langle 6 \rangle$   $\Rightarrow$ \* $\langle 6 \rangle$  $\Rightarrow^*$   $\langle \text{succ} \rangle$  (  $\langle Y_F \rangle \langle 5 \rangle \langle 6 \rangle \langle 6 \rangle$  )  $\Rightarrow^*$   $\langle succ \rangle$  (  $\langle F \rangle \langle Y_F \rangle \langle 5 \rangle \langle 6 \rangle \langle 6 \rangle$  )  $\Rightarrow^*$   $\langle succ \rangle$  (  $\langle ite \rangle$  ( $\langle iszero \rangle (\langle sub \rangle \langle 5 \rangle \langle 6 \rangle))$  ( $\langle add \rangle \langle 6 \rangle \langle 6 \rangle)$  (...))  $\Rightarrow^*$  *\true\*  $\Rightarrow$  \*  $\langle 12 \rangle$  $\Rightarrow^*$   $\langle succ \rangle$   $\langle 12 \rangle$  $\Rightarrow^*$   $\langle 13 \rangle$ 

### **AUFGABE 1 - TEIL (C)**

 $\langle G \rangle = \left( \lambda gxy \cdot \left( \langle ite \rangle \left( \langle iszero \rangle x \right) \right) \right)$  $(\langle mult \rangle \langle 2 \rangle (\langle succ \rangle y))$  $\big(\langle ite \rangle (\langle iszero \rangle y)$  $(\langle mult \rangle \langle 2 \rangle (\langle succ \rangle x))$  $(\langle add \rangle \langle 4 \rangle g(\langle pred \rangle x \langle pred \rangle y))$ 

# <span id="page-12-0"></span>Übungsblatt 7 Aufgabe 2

### **AUFGABE 2 - TEIL (A)**

$$
g: \mathbb{N} \times \mathbb{N} \to \mathbb{N} \quad \text{mit} \quad g(x,y) := \begin{cases} x * x & \text{für } y = 0 \\ g(2 * x, y - 1) & \text{für } y \ge 1 \end{cases}
$$

 $\langle G \rangle = \left( \lambda gxy \cdot \left( \langle ite \rangle \left( \langle iszero \rangle y \right) \right) \right)$  $\left(\langle mult \rangle \times x\right)$  $(g (\langle mult \rangle \langle 2 \rangle x) (\langle pred \rangle y))$ 

$$
\langle G \rangle = \left(\lambda \, \text{gxy} \cdot \langle \text{ite} \rangle \left(\langle \text{iszero} \rangle \, y\right) \left(\langle \text{mult} \rangle \, x \, x\right) \left(\text{g} \left(\langle \text{mult} \rangle \, \langle 2 \rangle \, x\right) \left(\langle \text{pred} \rangle \, y\right)\right)\right)
$$

## Nebenrechnung: Zeige die Wirkung des Fixpunktkombinators.

$$
\langle Y \rangle \langle G \rangle = \left( \lambda z. \left( \lambda u. z(uu) \right) \left( \lambda u. z(uu) \right) \right) \langle G \rangle
$$
  
\n
$$
\Rightarrow^{\beta} \left( \lambda u. \langle G \rangle (uu) \right) \left( \lambda u. \langle G \rangle (uu) \right) =: \langle Y_G \rangle
$$
  
\n
$$
\Rightarrow^{\beta} \langle G \rangle \langle Y_G \rangle
$$

$$
\langle Y \rangle \langle G \rangle \langle 1 \rangle \langle 3 \rangle
$$
\n
$$
\Rightarrow^* \langle G \rangle \langle Y_G \rangle \langle 1 \rangle \langle 3 \rangle
$$
\n
$$
\Rightarrow^* \langle ite \rangle \left( \langle \text{iszero} \rangle \langle 3 \rangle \right) \left( \dots \right) \left( \langle Y_G \rangle \left( \langle \text{mult} \rangle \langle 2 \rangle \langle 1 \rangle \right) \left( \langle \text{pred} \rangle \langle 3 \rangle \right) \Rightarrow^* \langle G \rangle \langle Y_G \rangle \langle 2 \rangle \langle 2 \rangle
$$
\n
$$
\Rightarrow^* \langle ite \rangle \left( \langle \text{iszero} \rangle \langle 2 \rangle \right) \left( \dots \right) \left( \langle Y_G \rangle \left( \langle \text{mult} \rangle \langle 2 \rangle \langle 1 \rangle \right) \left( \langle \text{pred} \rangle \langle 3 \rangle \right) \Rightarrow^* \langle G \rangle \langle Y_G \rangle \langle 2 \rangle \langle 2 \rangle
$$
\n
$$
\Rightarrow^* \langle ite \rangle \left( \langle \text{iszero} \rangle \langle 2 \rangle \right) \left( \dots \right) \left( \langle Y_G \rangle \left( \langle \text{mult} \rangle \langle 2 \rangle \langle 2 \rangle \right) \left( \langle \text{pred} \rangle \langle 2 \rangle \right) \right) \Rightarrow^* \langle G \rangle \langle Y_G \rangle \langle 4 \rangle \langle 1 \rangle
$$
\n
$$
\Rightarrow^* \langle ite \rangle \left( \langle \text{iszero} \rangle \langle 1 \rangle \right) \left( \dots \right) \left( \langle Y_G \rangle \left( \langle \text{mult} \rangle \langle 2 \rangle \langle 4 \rangle \right) \left( \langle \text{pred} \rangle \langle 1 \rangle \right) \right) \Rightarrow^* \langle G \rangle \langle Y_G \rangle \langle 8 \rangle \langle 0 \rangle
$$
\n
$$
\Rightarrow^* \langle ite \rangle \left( \langle \text{iszero} \rangle \langle 0 \rangle \right) \left( \langle \text{mult} \rangle \langle 8 \rangle \langle 8 \rangle \right) \left( \dots \right)
$$
\n
$$
\Rightarrow^* \langle \text{true} \rangle \xrightarrow{\Rightarrow^* \langle \text{true} \rangle} \langle \text{inatrix} \rangle \langle 8 \rangle \langle 8 \rangle \langle 8 \rangle \rangle \langle 8 \rangle \langle 8 \rangle \langle 8 \rangle \langle
$$

# <span id="page-16-0"></span>**[Ubungsblatt 7 \(Sommer 2020\)](#page-16-0) ¨** *[Aufgabe 12.4.36 aus der Aufgabensammlung](#page-16-0)*

### **AUFGABE 12.4.36**

 $\langle pow \rangle \langle 2 \rangle = (\lambda n f z \cdot n (\lambda g x. g(gx)) fz) (\lambda x y \cdot x(xy)))$  $\Rightarrow$  β (*λfz* . (*λxy* . *x*(*xy*))) (*λgx.g(gx*)) *f z*)  $\Rightarrow$ <sup>β</sup> (λfz. (λy. (λ**gx.g(gx))** ((λ**gx.g(gx))y**) | f z)  $\Rightarrow$ <sup>β</sup> (λfz. (λy. (λx. ((λgx.g(gx)) *y*) (((λgx.g(gx)) *y*) *x*)) ] f z)  $\Rightarrow$ <sup>β</sup> (λfz. (λy**x**. ((λgx.g(gx))**y**) (((λgx.g(gx))**y**) x) ] f z)  $\Rightarrow$  β (*λfz* . (*λyx* . (*λx.y*(*yx*)) ((*λx.y*(*yx*)) *x*) *f z*)  $\Rightarrow$  β (*λfz* . (*λyx* . (*λx.y*(*yx*)) (*y*(*yx*)) [*f z*)  $\Rightarrow^{\beta}$   $(\lambda fz \cdot (\lambda yx \cdot y(y(yx))))$   $fz)$  $\Rightarrow^{\beta} (\lambda fz \cdot (\lambda x \cdot f(f(f(x))))$ **z**)  $\Rightarrow$ <sup>β</sup> ( $\lambda$ fz . *f* (*f* (*f* (fz) ) ) ) =  $\langle 4 \rangle$  12

### **Teil (b)**

$$
f(n)=s^n
$$

## **Teil (c)**

 $g(n, m) = m^n$ 

$$
\langle pow' \rangle = \left( \lambda nmfz.nmfz \right)
$$